# INVESTIGATION ON MODULATION TECHNIQUES FOR VERTICAL LINK IN UNDER WATER OPTICAL **COMMUNICATION**

A PROJECT REPORT

*Submitted by*

### B.S.S.SAI SAMEER MAHATHI [RA1511004010067] KORLEPARA MANI VENKATA SUKESH [RA1511004010070] MADDALA. TEJASWI KALYAN BABU [RA1511004010310] GADDAM DHANASHAKAR REDDY [RA1511004010332]

*Under the guidance of*

Dr. M. PUSHPALATHA, Ph.D (Professor, Department of Computer Sciene & Engineering)

*in partial fulfillment for the award of the degree*

*of*

#### BACHELOR OF TECHNOLOGY

in

#### MECHANICAL ENGINEERING

of

#### FACULTY OF ENGINEERING AND TECHNOLOGY

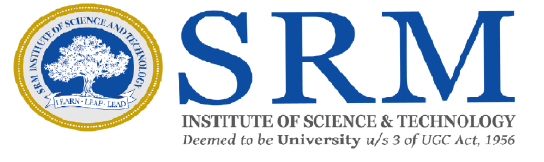

S.R.M. Nagar, Kattankulathur, Kancheepuram District

MAY 2019

## SRM INSTITUTE OF SCIENCE AND TECHNOLOGY

(Under Section 3 of UGC Act, 1956)

#### BONAFIDE CERTIFICATE

Certified that this project report titled "INVESTIGATION ON MODULA-TION TECHNIQUES FOR VERTICAL LINK IN UNDER WATER OP-TICAL COMMUNICATION " is the bonafide work of "B.S.S.SAI SAMEER MAHATHI [RA1511004010067], KORLEPARA MANI VENKATA SUKESH [RA1511004010070],MADDALA. TEJASWI KALYAN BABU[RA1511004010310] ,GADDAM DHANASHAKAR REDDY [RA1511004010332], ", who carried out the project work under my supervision. Certified further, that to the best of my knowledge the work reported herein does not form any other project report or dissertation on the basis of which a degree or award was conferred on an earlier occasion on this or any other candidate.

#### **SIGNATURE**

#### **SIGNATURE**

Dr. M. PUSHPALATHA, Ph.D **GUIDE** Professor Dept. of Computer Sciene & Engineering

Dr. D. HEAD OF THE DEPARTMENT Dept. of Mechanical Engineering

Signature of the External Examiner

Signature of the Internal Examiner

## **ABSTRACT**

<span id="page-2-0"></span>Type your abstract here.

Abstract should be one page synopsis of the project report typed double line spacing, Font Style Times New Roman and Font Size 14.

### ACKNOWLEDGEMENTS

<span id="page-3-0"></span>I would like to express my deepest gratitude to my guide, Dr.XXXXXXXXXX his valuable guidance, consistent encouragement, personal caring, timely help and providing me with an excellent atmosphere for doing research. All through the work, in spite of his busy schedule, he has extended cheerful and cordial support to me for completing this research work.

Author

## TABLE OF CONTENTS

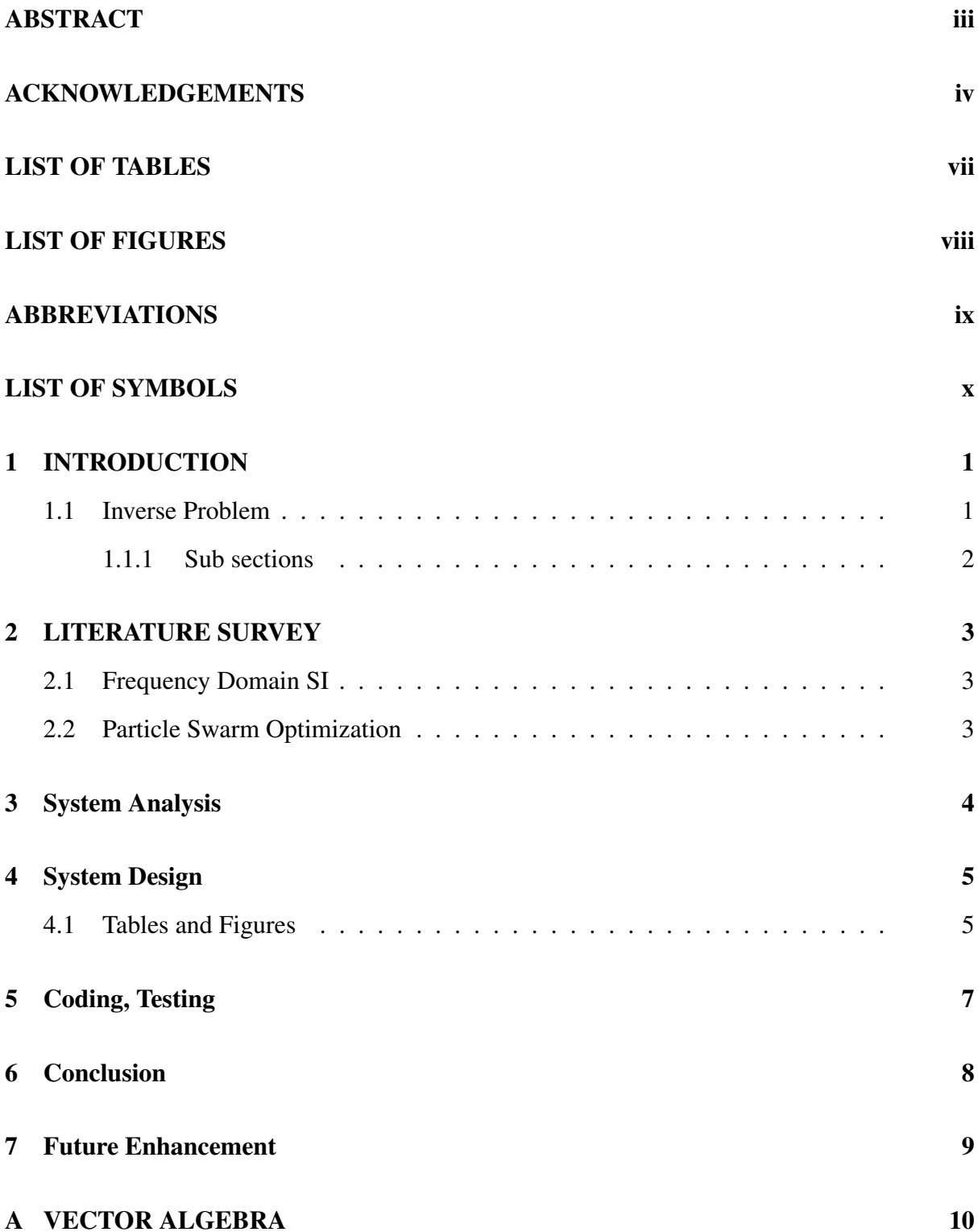

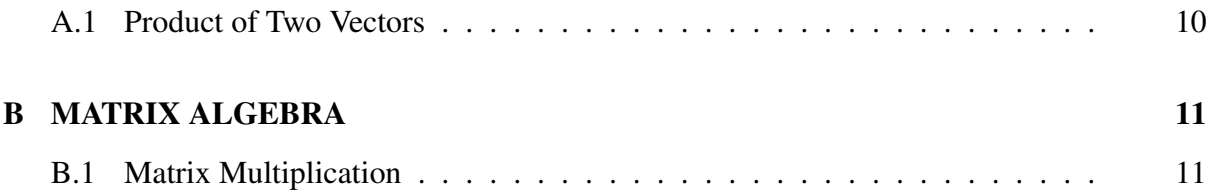

## LIST OF TABLES

<span id="page-6-0"></span>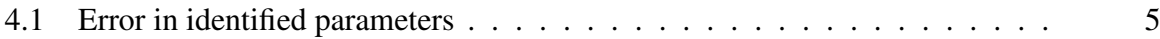

## LIST OF FIGURES

<span id="page-7-0"></span>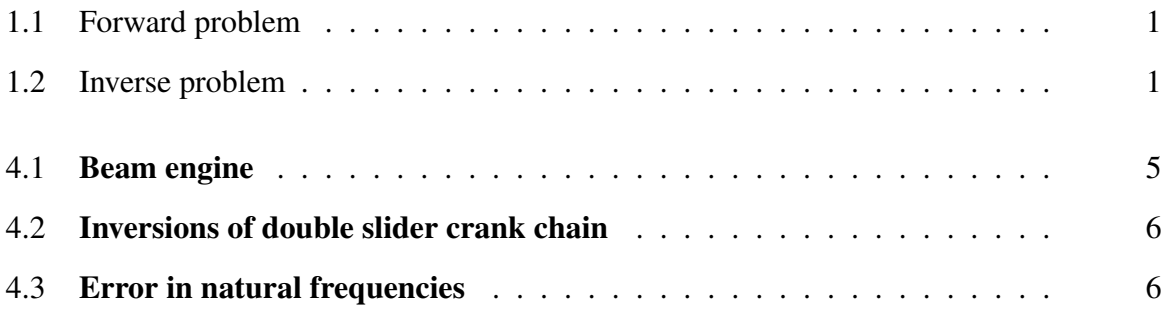

## ABBREVIATIONS

- <span id="page-8-2"></span><span id="page-8-0"></span>LS Least Square
- <span id="page-8-3"></span>PSO Particle Swarm Optimization
- <span id="page-8-1"></span>SI Structural Identification

## LIST OF SYMBOLS

- <span id="page-9-0"></span> $\alpha$ ,  $\beta$  Damping constants
- $\theta$  Angle of twist, rad
- $\omega$  Angular velocity, rad/s
- b Width of the beam, m
- h Height of the beam, m
- ${f(t)}$  force vector
- $[K^e]$ ] Element stiffness matrix
- $[M^e]$ ] Element mass matrix
- ${q(t)}$  Displacement vector
- $\{\dot{q}(t)\}$  Velocity vector
- $\{\ddot{q}(t)\}$  Acceleration vector

#### INTRODUCTION

#### <span id="page-10-1"></span><span id="page-10-0"></span>1.1 Inverse Problem

Structural Identification [\(SI\)](#page-8-1) is typically an inverse process whereby structural parameters such as stiffness, damping properties are identified from input excitation and output responses.

Generally, Engineering problems can be classified into forward and inverse problems [\[4\]](#page-21-0). In forward problems, the system output responses are calculated from the known system properties and input responses as shown in Figure [1.1](#page-10-2) whereas in inverse problems, the system parameters are identified based on the input and output responses of the system which is shown in Figure [1.2.](#page-10-3) For a structure, the input excitation is a periodic force and the output re-

<span id="page-10-2"></span>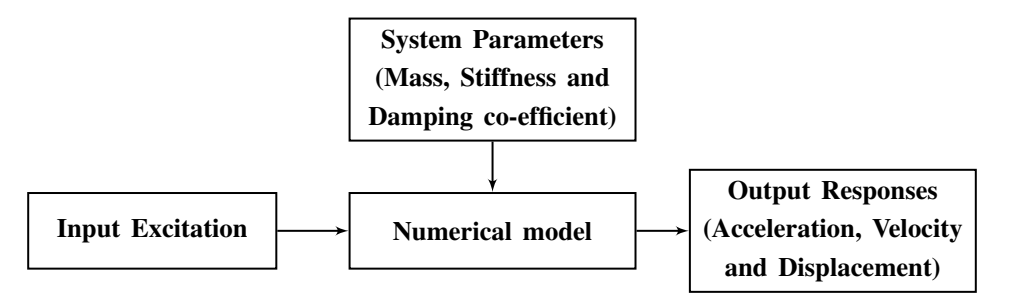

Figure 1.1: Forward problem

<span id="page-10-3"></span>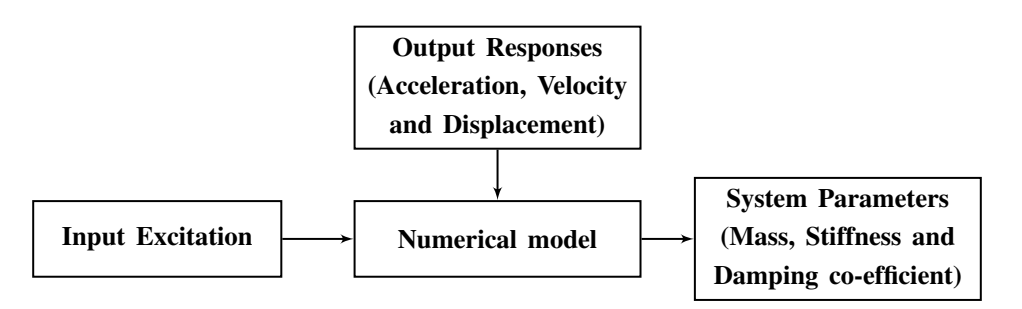

Figure 1.2: Inverse problem

sponses are displacement, velocity and acceleration. The input force can be measured using force transducer and the output responses can be measured respectively using vibration pickups, velometer and accelerometer. Some [SI](#page-8-1) algorithms require measurement of all responses or any one of the output responses. Since the input and output responses are measurable for a structure with unknown parameters, the [SI](#page-8-1) problem is an inverse problem which identifies structural or damage parameters.

#### <span id="page-11-0"></span>1.1.1 Sub sections

Sub-sections must be numbered as shown in this text.

#### Sub-sub sections

Sub-sections of sub section are not to be numbered and it should be in bold as shown in this text.

#### LITERATURE SURVEY

#### <span id="page-12-1"></span><span id="page-12-0"></span>2.1 Frequency Domain SI

Hearn and Testa [\[2\]](#page-21-1) showed that the magnitude of change in natural frequencies is a function of the severity and of the location of deterioration in structures. The modal analysis has been carried out on a welded steel frame and a wire rope with damage. Grédias and Paris [\[1\]](#page-21-2) proposed a direct method for determining six flexural stiffnesses of a thin anisotropic plate. In this method, natural frequencies [\[5\]](#page-21-3) and mode shapes have been processed using Least Square [\(LS\)](#page-8-2) technique.

### <span id="page-12-2"></span>2.2 Particle Swarm Optimization

A basic variant of the Particle Swarm Optimization [\(PSO\)](#page-8-3) [\[3\]](#page-21-4) algorithm works by having a population (called a swarm) of candidate solutions (called particles). These particles are moved around in the search-space according to a few simple formulae. The movements of the particles are guided by their own best known position in the search-space as well as the entire swarm's best known position. When improved positions are being discovered these will then come to guide the movements of the swarm. The process is repeated and by doing so it is hoped, but not guaranteed, that a satisfactory solution will eventually be discovered.

### SYSTEM ANALYSIS

<span id="page-13-0"></span>All the symbols used in the text must be listed out in the list of symbols page in alphabetic order, and explained with units. Equations must be written with central alignment and numbered with section number . equation number.

$$
[Me]{\dot{q}(t)} + [Ce]{\dot{q}(t)} + [Ke]{q(t)} = {f(t)}
$$
\n(3.1)

the element stiffness matrix is

$$
[K^{e}] = \frac{EI}{l_e^3} \begin{bmatrix} 12 & 6l_e & -12 & 6l_e \\ 6l_e & 4l_e^2 & -6l_e & 2l_e^2 \\ -12 & -6l_e & 12 & -6l_e \\ 6l_e & 2l_e^2 & -6l_e & 4l_e^2 \end{bmatrix}
$$
(3.2)

and the element consistent mass matrix is

$$
[M^{e}] = \frac{\rho A l_e}{420} \begin{pmatrix} 156 & 22l_e & 54 & -13l_e \\ 22l_e & 4l_e^2 & 13l_e & -3l_e^2 \\ 54 & 13l_e & 156 & -22l_e \\ -13l_e & -3l_e^2 & -22l_e & 4l_e^2 \end{pmatrix}
$$
(3.3)

$$
[C] = \alpha[M] + \beta[K] \tag{3.4}
$$

A matrix equation with square matrices and vectors,

$$
\begin{Bmatrix}\n-M_1(t) \\
-V_1(t) \\
M_2(t) \\
V_2(t)\n\end{Bmatrix} = \begin{bmatrix}\nD_{11} & D_{12} & D_{13} & D_{14} \\
D_{21} & D_{22} & D_{23} & D_{24} \\
D_{31} & D_{32} & D_{33} & D_{34} \\
D_{41} & D_{42} & D_{43} & D_{44}\n\end{bmatrix} \begin{Bmatrix}\nv_1(t) \\
\theta_1(t) \\
v_2(t) \\
\theta_2(t)\n\end{Bmatrix}
$$
\n(3.5)

#### SYSTEM DESIGN

### <span id="page-14-1"></span><span id="page-14-0"></span>4.1 Tables and Figures

By the word Table, is meant tabulated numerical data in the body of the project report as well as in the appendices. All other non-verbal materials used in the body of the project work and appendices such as charts, graphs, maps, photographs and diagrams may be designated as fig- $ures<sup>1</sup>$  $ures<sup>1</sup>$  $ures<sup>1</sup>$ . The format for tables is given below. The table must referred in the text as Table. [\(4.1\)](#page-14-2). The title of the table with table number should be written at the top of the table with center aligned as shown below.[2](#page-14-5) .

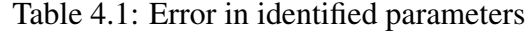

<span id="page-14-2"></span>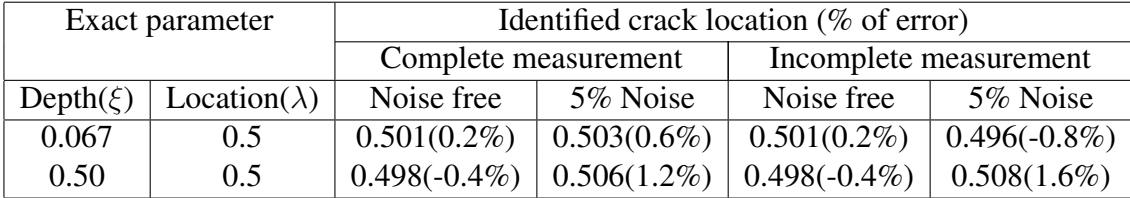

<span id="page-14-3"></span>Figures must be drawn at the appropriate places and must be referred in the same page in the text. Figures should be referred in the text as Figure [4.1.](#page-14-3) Title of figures must be center

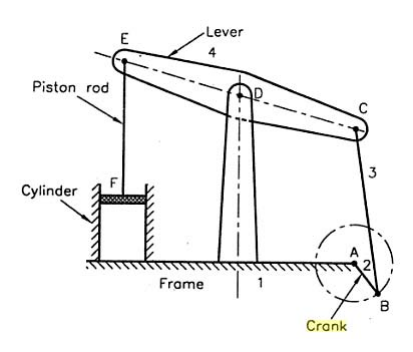

Figure 4.1: Beam engine

<span id="page-14-4"></span><sup>&</sup>lt;sup>1</sup>type footnote here

<span id="page-14-5"></span><sup>&</sup>lt;sup>2</sup>An example footnote.

aligned and should be displayed at the bottom of the figure as shown.

<span id="page-15-2"></span><span id="page-15-0"></span>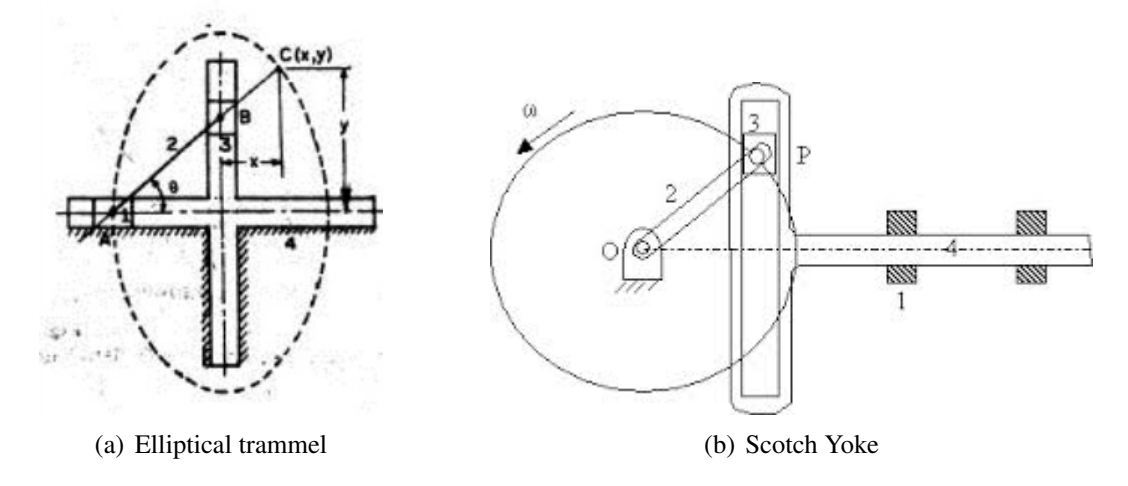

<span id="page-15-3"></span>Figure 4.2: Inversions of double slider crank chain

<span id="page-15-1"></span>Multiple figures with same caption can be arranged as shown in Figure [4.2](#page-15-0) and they are referred in text such as Figure [4.2\(a\)](#page-15-2) and Figure [4.2\(b\).](#page-15-3) The graphs should be drawn at appropriate places with center alignment and it should be referred in text.

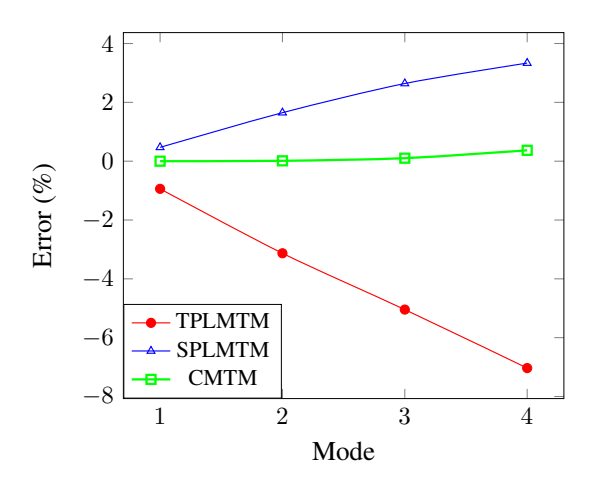

Figure 4.3: Error in natural frequencies

#### CODING, TESTING

<span id="page-16-0"></span>In this chapter, the program coding related to your work using MATLAB™or C can be presented here. Numbered list can be typeset in LaTex as follows.

- 1. Online LaTex editors Such as Share LaTex, Write LaTex, Papeeria are also available which do not require any installation.
- 2. Documents can be typeset or edited in the online LaTex and output file can be down loaded.
- 3. The LaTex template can generally be down loaded from the University/publisher's/ conference website. (.tex file)
- 4. Type the document in the respective template and run the program like C or MATLAB.
- 5. The output document is formatted as .pdf or .ps and saved in the same file name and same folder.
- 6. Some Standard LaTex templates are *IEEE*, ASCE, ASME, Elsevier etc.

Bullet points are generated in LaTex as follows:

- ✼ Requires installation of two packages.
- ✼ MiKTeX is a distribution of the typesetting system.
- ✼ MiKTeX provides the tools necessary to prepare documents using the TeX/LaTeX markup language.
- ✼ TeXstudio is a cross-platform open source LaTeX editor with an interface.
- ✼ Some other cross-platforms are Texmaker, Technic center, Winedt etc.,
- ✼ Install MiKTex first and TeXstudio at last.

#### **CONCLUSION**

<span id="page-17-0"></span>The Entire Project Document should have a maximum of 80 Pages (from cover to cover). The Project Document along with Application Software should be submitted in a Soft Copy  $(CD)$ 

N.B.: Number of Copies to be submitted: Guide - 1 hard copy, Department Library -1 hard copy & Each Candidate -1 hard copy and Soft Copy (in CD)- 2 copies

<span id="page-18-0"></span>FUTURE ENHANCEMENT

### APPENDIX A

#### VECTOR ALGEBRA

#### <span id="page-19-1"></span><span id="page-19-0"></span>A.1 Product of Two Vectors

The product of two vectors are may be a scalar product or vector product. The scalar product of two vectors is also called as dot product. It is defined as  $\vec{a} \cdot \vec{b} = |\vec{a}| |\vec{b}| \cos\theta$  where  $\theta$  is the angle between the two vectors  $\vec{a}$  and  $\vec{b}$ 

the cross product or vector product is a binary operation on two vectors in three-dimensional space and is denoted by the symbol  $\times$ . The cross product  $\vec{a} \times \vec{b}$  of two linearly independent vectors  $\vec{a}$  and  $\vec{b}$  is a vector that is perpendicular to both and therefore normal to the plane containing them.

### APPENDIX B

### MATRIX ALGEBRA

### <span id="page-20-1"></span><span id="page-20-0"></span>B.1 Matrix Multiplication

Matrix multiplication is a binary operation that takes a pair of matrices, and produces another matrix. Numbers such as the real or complex numbers can be multiplied according to elementary arithmetic. On the other hand, matrices are arrays of numbers, so there is no unique way to define multiplication of matrices. As such, in general the term "matrix multiplication" refers to a number of different ways to multiply matrices [\[6\]](#page-21-5).

#### REFERENCES

- <span id="page-21-2"></span>[1] Grédias, M. and Paris, P. A. (1996). "Direct identification of elastic constants of anisotropic plates by modal analysis:theoretical and numerical aspects." *Journal of Sound and Vibration*, 195(3), 401–415.
- <span id="page-21-1"></span>[2] Hearn, G. and Testa, R. B. (1989). "Modal analysis for damage detection in structures." *Journal of structural engineering*, 117(10), 3042–3063.
- <span id="page-21-4"></span>[3] James, K. and Eberhart, R. (1995). "Particle swarm optimization." *In Proc.of IEEE International Conference on Neural Networks, 1995.*, Vol. 4, 1942 –1948.
- <span id="page-21-0"></span>[4] Koh, C. G., Hong, B., and Liaw, C. Y. (2003). "Substructural and progressive structural identification methods." *Engineering Structures*, 25, 1551–1563.
- <span id="page-21-3"></span>[5] Meirovitch, L. (2001). *Fundamentals of Vibrations*. McGraw-Hill Book Company, 1 edition.
- <span id="page-21-5"></span>[6] Niveditha, A. T., Nivetha, M., Priyadharshini, K., and Punithavathy, K. (2018). "Iot based distributed control system using can." *2018 Second International Conference on Computing Methodologies and Communication (ICCMC)*, 967–971 (Feb).